## The Effects of Economic Priming on Health Care Policy Public Opinion Brianna Bloodgood, 2014 **Boston University Department of Political Science**

#### **Abstract**

Previous research suggests that health care policy public opinion is complicated by factors including one's level of political knowledge and partisan identification. Because health care is so inextricably linked to financial considerations, this research sets out to understand whether being primed to think about individual or national economic considerations in either a positive or negative light systematically alters public opinion on health care policy. The results generated herein through this survey experiment displayed that economic primes are not able to overcome the effects of partisan identification. Moreover, when individuals are primed to think about national economic considerations, partisan identification somewhat mediates the relationship between the prime and public opinion. Limitations in survey design suggest that further research is needed to understand the relationship between financial considerations and public opinion on health care reform.

#### **What We Know**

- Self-interest is mediated by political knowledge.
- Party ID acts as a heuristic.
- Health care reform is heavily rooted in economics.

#### **Main Hypotheses**

- Positive primes will result in more positive opinion toward the ACA.
- Negative primes will result in more negative opinion toward the ACA.

www.PosterPresentation besidence 2012<br>www.PosterPresentations.com

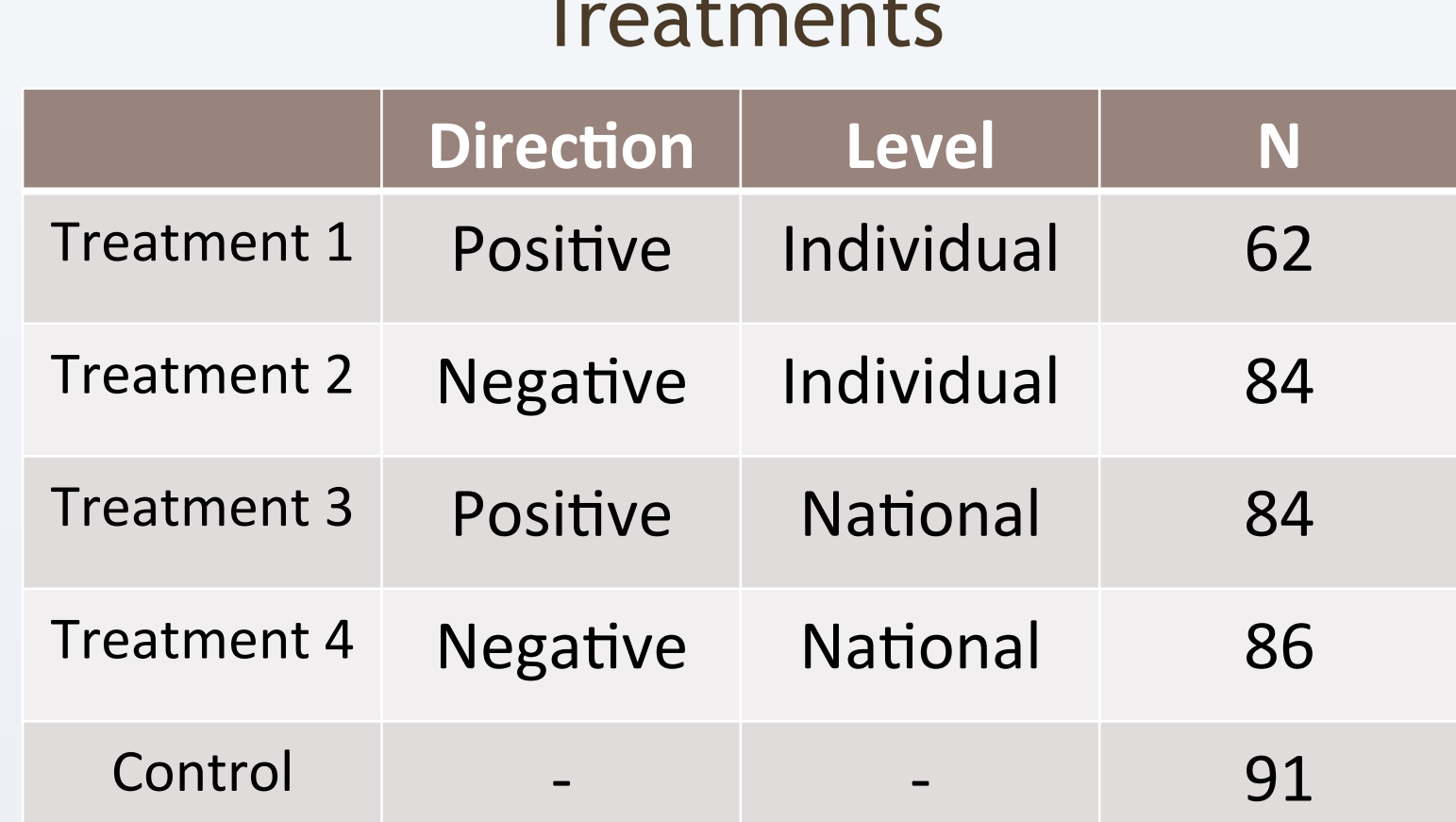

#### The Role of Partisan Identification in Health Care Policy Public Opinion

**Treatment** Party ID **Treatment Party ID Treatment** Party ID **Treatment** Party ID

#### Impact of Partisanship on Receptiveness of Economic Primes

Trea **Trea** Trea  $|$  Trea

#### **The Four Primes and Dependent Variable**

"Please rate your overall" feelings toward the ACA, with 10 being the most positive and 0 being the most negative."

But, partisanship distribution was skewed in the sample.

#### Multivariate Regression Controlling for Party ID

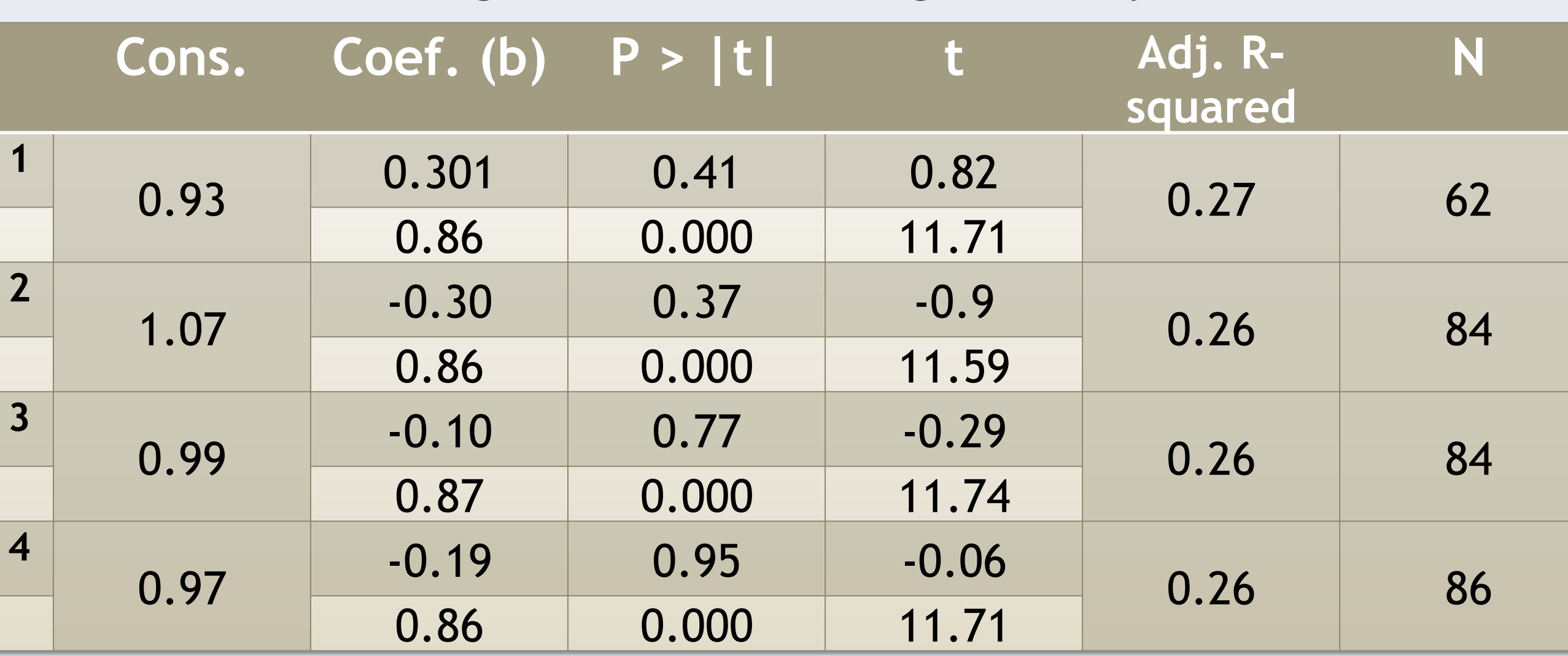

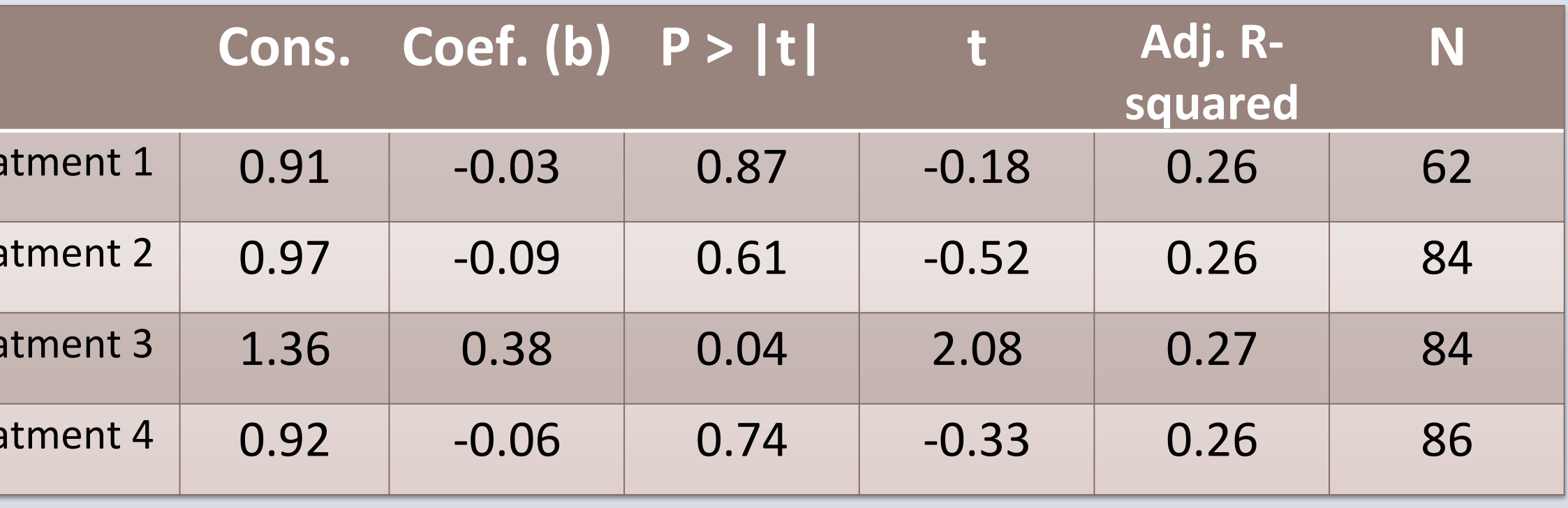

# BOSTON UNIVERSITY

### **Conclusions**

- Limited support for the hypotheses that economic considerations influence public opinion on the ACA.
- Partisanship overrides individuals' financial considerations in developing an opinion on health care policy.
- Positive economic primes at the national level can be mediated by partisanship.

### Limitations

- Use of the ACA as a proxy for health care policy as a whole
- Non-mutually exclusive question sets
- · Launch date of survey: government shutdown
- Small sample size
- Few uninsured in the sample
- Democratically biased M-Turk membership - baseline opinion skew

### **Acknowledgements**

- Professor Katherine Levine Einstein
- Professor David Glick
- Professor Douglas Kriner
- Professor Dino Christenson
- David Weinstein